МИНИСТЕРСТВО НАУКИ И ВЫСШЕГО ОБРАЗОВАНИЯ РОССИЙСКОЙ ФЕДЕРАЦИИ

ФЕДЕРАЛЬНОЕ ГОСУДАРСТВЕННОЕ АВТОНОМНОЕ ОБРАЗОВАТЕЛЬНОЕ УЧРЕЖДЕНИЕ ВЫСШЕГО ОБРАЗОВАНИЯ «Национальный исследовательский ядерный университет «МИФИ»

#### **Нововоронежский политехнический колледж –**

филиал федерального государственного автономного образовательного учреждения высшего образования «Национальный исследовательский ядерный университет «МИФИ»

#### **(НВПК НИЯУ МИФИ)**

ОДОБРЕН Методическим советом Протокол № 12 от «22» шарта 2023 г.

# **ФОНД ОЦЕНОЧНЫХ СРЕДСТВ УЧЕБНОЙ ДИСЦИПЛИНЫ**

## **ОП.11 КОМПЬЮТЕРНЫЕ СЕТИ**

специальность

## **09.02.07 «ИНФОРМАЦИОННЫЕ СИСТЕМЫ И ПРОГРАММИРОВАНИЕ»**

Квалификация выпускника: **программист**

Форма обучения: **очная**

г. Нововоронеж

Фонд оценочных средств учебной дисциплины разработан на основе:

- Приказ Минобрнауки России от 09.12.2016 N 1547 "Об утверждении федерального государственного образовательного стандарта среднего профессионального образования по специальности 09.02.07 Информационные системы и программирование" (с изменениями и дополнениями от 17 декабря 2020 г., 1 сентября 2022 г.);
- Организация-разработчик: Нововоронежский политехнический институт филиал федерального государственного автономного образовательного учреждения высшего образования «Национальный исследовательский ядерный университет «МИФИ».

# **Содержание**

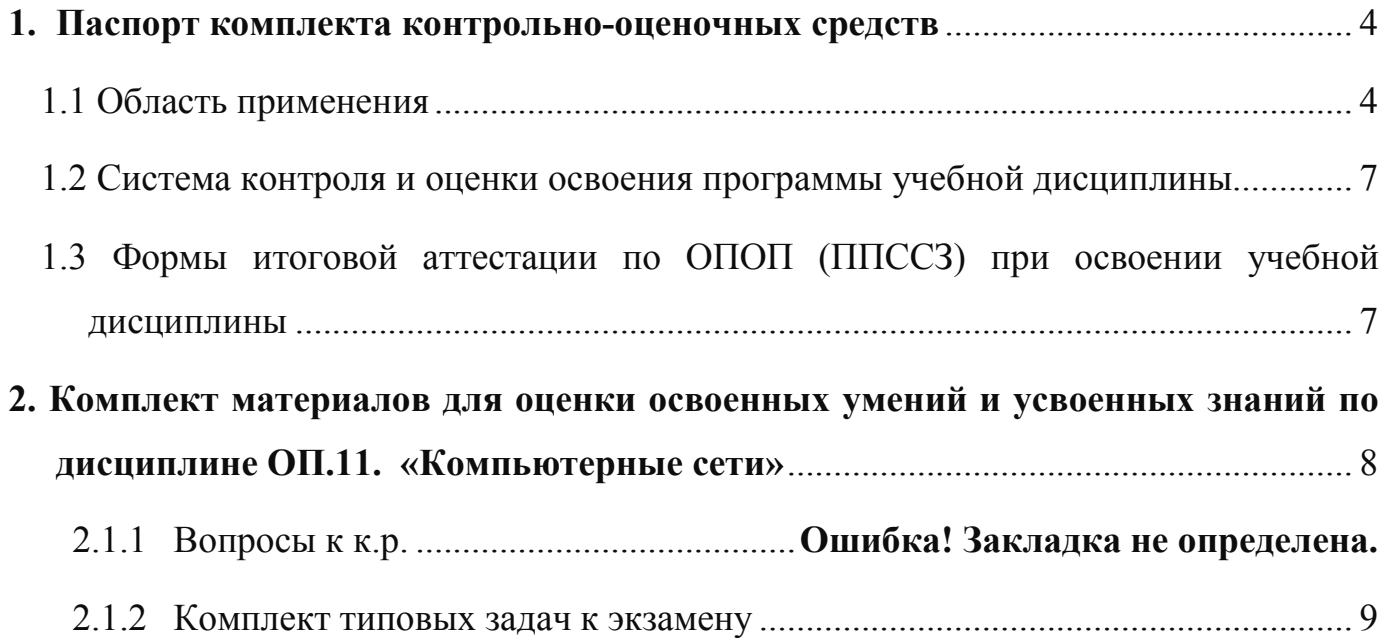

### **1. Паспорт фонда оценочных средств**

#### **1.1 Область применения**

Фонд оценочных средств предназначен для проверки результатов освоения профессиональной дисциплины ОП.11 «Компьютерные сети» программы подготовки специалистов среднего звена (ППССЗ) по специальности 09.02.07 Информационные системы и программирование.

В результате освоения дисциплины обучающийся должен *уметь:*

- − организовывать и конфигурировать компьютерные сети;
- − строить и анализировать модели компьютерных сетей;
- − эффективно использовать аппаратные и программные компоненты компьютерных сетей при решении различных задач;
- − выполнять схемы и чертежи по специальности с использованием прикладных программных средств;
- − работать с протоколами разных уровней (на примере конкретного стека протоколов: ТСР/IP, IPX/SPX и т.д.);
- − устанавливать и настраивать параметры протоколов;
- − проверять правильность передачи данных;
- − обнаруживать и устранять ошибки при передаче данных;
- − разрабатывать Web-страницы; использовать сервисы Internet.

В результате освоения дисциплины обучающийся должен *знать:*

- − основные понятия компьютерных сетей: типы, топологии, методы доступа к среде передачи;
- − аппаратные компоненты компьютерных сетей;
- − принципы пакетной передачи данных;
- − понятие сетевой модели, сетевая модель OSI и другие сетевые модели;
- − протоколы: основные понятия, принципы взаимодействия, различия и особенности распространенных протоколов, установка протоколов в операционных системах;
- − адресация в сетях, организация межсетевого воздействия;
- − основы языка HTML.

### **Задачи воспитания естественнонаучного и общепрофессионального циклов**

Задачи воспитания являются едиными как для учебной, так и внеучебной деятельности. Создание условий, обеспечивающих:

− освоение обучающимися ценностно-нормативного и деятельностно-практического аспекта отношений человека с человеком, патриота с Родиной, гражданина с правовым государством и гражданским обществом, человека с природой, с искусством и т.д.;

вовлечение обучающегося в процессы самопознания, самопонимания, содействие

обучающимся в соотнесении представлений о собственных возможностях, интересах, ограничениях с запросами и требованиями окружающих людей, общества, государства;

- помощь в личностном самоопределении, проектировании индивидуальных образовательных траекторий и образа будущей профессиональной деятельности, поддержка деятельности обучающегося по саморазвитию;
- − овладение обучающимся социальными, регулятивными и коммуникативными компетенциями, обеспечивающими ему индивидуальную успешность в общении с

− окружающими, результативность в социальных практиках, в процессе сотрудничества со сверстниками, старшими и младшими.

#### В результате освоения дисциплины у обучающихся должны *сформироваться компетенции:*

- ОК 01. Выбирать способы решения задач профессиональной деятельности применительно к различным контекстам;
- ОК 02. Использовать современные средства поиска, анализа и интерпретации информации и информационные технологии для выполнения задач профессиональной деятельности;
- ОК 03. Планировать и реализовывать собственное профессиональное и личностное развитие, предпринимательскую деятельность в профессиональной сфере, использовать знания по финансовой грамотности в различных жизненных ситуациях;

ОК 04. Эффективно взаимодействовать и работать в коллективе и команде;

- ОК 05. Осуществлять устную и письменную коммуникацию на государственном языке Российской Федерации с учетом особенностей социального и культурного контекста;
- ОК 09. Пользоваться профессиональной документацией на государственном и иностранном языках.
- ПК 4.1. Осуществлять инсталляцию, настройку и обслуживание программного обеспечения компьютерных систем.
- ПК 4.2. Осуществлять измерения эксплуатационных характеристик программного обеспечения компьютерных систем.
- ПК 4.3. Выполнять работы по модификации отдельных компонент программного обеспечения в соответствии с потребностями заказчика.
- ПК 4.4. Обеспечивать защиту программного обеспечения компьютерных систем программными средствами.
- ПК 11.4. Реализовывать базу данных в конкретной системе управления базами данных.
- ПК 11.5. Администрировать базы данных.
- ПК 11.6. Защищать информацию в базе данных с использованием технологии защиты информации.

Формой аттестации по учебной дисциплине является экзамен

# **Фонд оценочных средств позволяет оценивать:**

#### Освоенные умения и усвоенные знания:

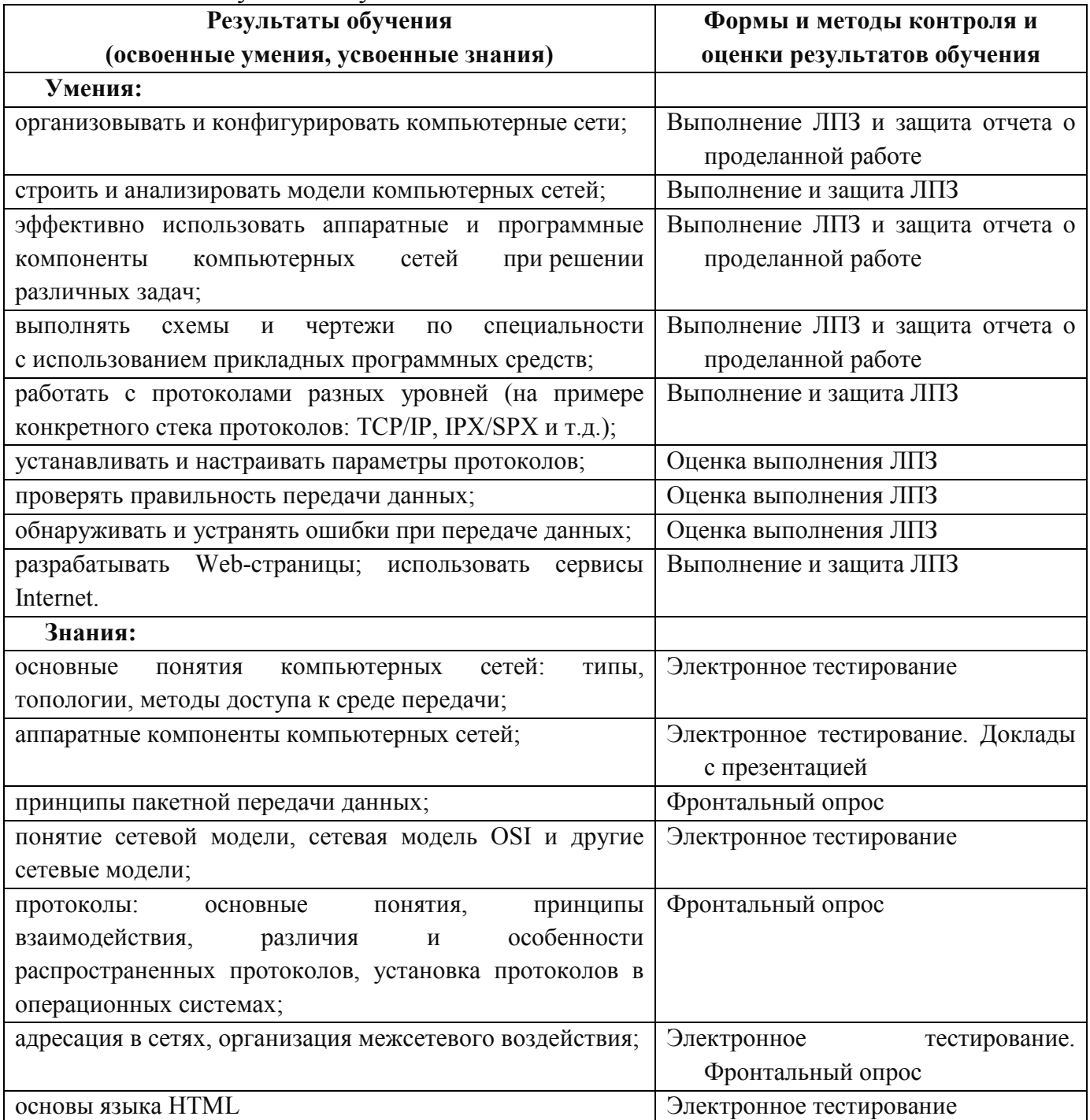

#### **1.2 Система контроля и оценки освоения программы учебной дисциплины**

Система контроля и оценки освоения программы учебной дисциплины ОП.11 «Компьютерные сети» включает текущий контроль и промежуточную аттестацию.

Текущий контроль оценивает сформированность элементов компетенций (умений, знаний) по одной определенной теме (разделу) в процессе ее изучения.

Текущий контроль проводится преподавателем в процессе проведения практических работ и теоретических занятий, тестирования, а также выполнения обучающимися индивидуальных заданий.

Формы текущего контроля знаний:

- − устный опрос;
- − письменный опрос;
- − самостоятельная работа;
- − тестирование;
- − выполнение практических работ;
- − выполнение и защита индивидуальных заданий;
- − выполнение практических заданий;
- − выполнение презентации (по индивидуальной теме);
- − разработка сайта (по индивидуальной теме).

# **1.3 Формы итоговой аттестации по ОПОП (ППССЗ) при освоении учебной дисциплины**

Итоговый контроль освоения умений и усвоения знаний дисциплины ОП.11 «Компьютерные сети» осуществляется в форме контрольной работы.

## **2. Фонд материалов для оценки освоенных умений и усвоенных знаний по дисциплине ОП.11 «Компьютерные сети»**

# **2.1 Оценочные материалы для итоговой аттестации по учебной дисциплине**

# **2.1.1 Вопросы**

- 1. Дать определение сети.
- 2. Чем отличается коммуникационная сеть от информационной сети?
- 3. Что такое информационная система?
- 4. Что такое каналы связи?
- 5. Дать определение физического канала связи.
- 6. Дать определение логического канала связи.
- 7. Как называется совокупность правил обмена информацией между двумя или несколькими устройствами?
- 8. Что такое метод доступа?
- 9. Какие элементы входят в состав сети?
- 10. Как называется описание физических соединений в сети?
- 11. Перечислить преимущества использования сетей.
- 12. Что такое сервер?
- 13. Что такое OSI?
- 14. На какие уровни разбита базовая модель OSI?
- 15. Чем отличается протокол TCP от UDP?
- 16. Функции протокола IP.
- 17. Что такое топология?
- 18. Перечислить наиболее используемые типы топологий?
- 19. Перечислить основные компоненты сети.
- 20. Что такое файловый сервер?
- 21. Что такое Proxy–сервер?
- 22. Какая информация хранится на сервере баз данных?
- 23. Что такое кабель?
- 24. Что такое линии связи?
- 25. Дать определение каналов связи.

## *Задание № 1*

Создать веб-страницу средствами HTML. Использовать Блокнот. Вебстраницу сохранить на *Рабочем столе* в папке *Билет № 1*

1. Название документа (в заголовке окна браузера): *Поздравление* 

a) Фон страницы: *желтый.*

- 2. Заголовок первого уровня: **НОВЫЙ ГОД!!!** 
	- a) Цвет текста: *синий.*
- 3. Горизонтальная линия.
- 4. Вставить анимированную картинку.
- 5. Горизонтальная линия.
- 6. Заголовок второго уровня: *Пожелания*
	- a) цвет текста: *зелёный*
- 7. Абзац с принудительными разрывами строк:

**Радуйтесь! Ликуйте!** 

 **Веселитесь! Торжествуйте!** 

a) цвет текста: *красный*

*Задание № 2* 

Создать две веб-страницы средствами HTML. Использовать Блокнот. Вебстраницы сохранить на *Рабочем столе* в папке *Билет № 2*

- 1. Произвольный дизайн. Но! (фон обязательно)
- 2. На первой странице
	- a) Текст:

**Есть только одно благо – знание** 

 **и только одно зло - невежество.** 

*Сократ* 

- b) Рисунок
- c) Бегущая строка с текстом: *Круглое невежество не самое большое зло, накопление плохо усвоенных знаний еще хуже. /Платон/*
- d) Гиперссылка на вторую страницу.
- 3. На второй странице
	- a) Текст:

*Нужно стремиться к тому, чтобы каждый видел и знал больше, чем видел и знал его отец и дед!*

### **Чехов А. П.**

- b) Два рисунка
- c) Бегущая строка с текстом: *Афоризмы*

Гиперссылка на первую страницу

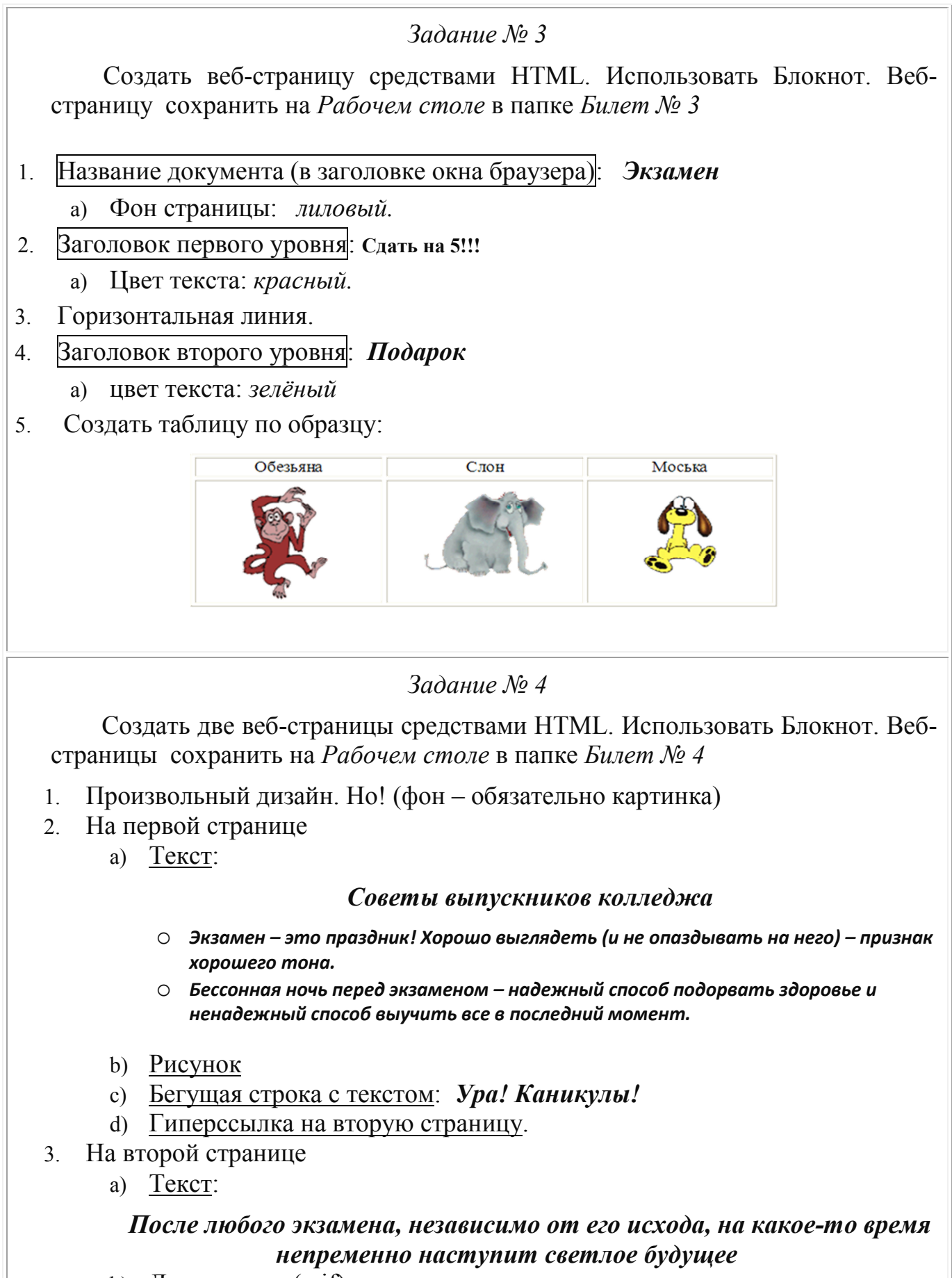

- b) Два рисунка (.gif)
- c) Гиперссылка на первую страницу

# *Задание № 5*  Создать веб-страницу средствами HTML. Использовать Блокнот. Вебстраницу сохранить на *Рабочем столе* в папке *Билет № 5* 1. Название документа (в заголовке окна браузера): *731 группа*  a) Фон страницы: *светло-синий.* 2. Заголовок первого уровня: **О спорт!!!**  a) Цвет текста: *зеленый.* 3. Горизонтальная линия. 4. Вставить анимированную картинку. 5. Заголовок второго уровня: *Я люблю заниматься спортом.*  a) цвет текста: *красный* 6. Список : o **Смелые!**  o **Ловкие!**  o **Сильные!**  a) цвет текста: *черный Задание № 6*  Создать две веб-страницы средствами HTML. Использовать Блокнот. Вебстраницы сохранить на *Рабочем столе* в папке *Билет № 6* 1. Произвольный дизайн. Но! (фон – обязательно) 2. На первой странице заголовок и таблица: Электронная почта Достоинства Недостатки 1. Оперативность • Получение невостребованной 2. Надёжность электронной почты (спам). 3. Дешевизна • 2. Опасность заражения вирусом. a) Бегущая строка с текстом: *Напиши мне письмо!*

- b) Гиперссылка на вторую страницу.
- 3. На второй странице
	- a) Текст:

## *rkmmp@rambler.ry*

- b) Два рисунка
- c) Гиперссылка на первую страницу

# *Задание № 7*

Создать веб-страницу средствами HTML. Использовать Блокнот. Вебстраницу сохранить на *Рабочем столе* в папке *Билет № 7*

- 1. Название документа (в заголовке окна браузера): *Ресурсы* 
	- a) Фон страницы: *картинка.*
- 2. Заголовок первого уровня: *Сетевые ресурсы*
	- a) Цвет текста: *синий.*
- 3. Горизонтальная линия.
- 4. Вставить анимированную картинку.
- 5. Горизонтальная линия.
- 6. Список:
- o **различные файлы;**
- o **оборудование: принтеры, факсы, сканеры, модемы;**
- o **подключение к Интернет;**
- o **игры.**
- a) цвет текста: *красный*

# *1 Задание № 8*

Создать две веб-страницы средствами HTML. Использовать Блокнот. Вебстраницы сохранить на *Рабочем столе* в папке *Билет № 8*

- 1. Произвольный дизайн. Но! (фон картинка)
- 2. На первой странице
	- a) Текст:
		- **«Чтобы поверить в добро, надо начать его делать».**

**Л. Толстой** 

- b) Рисунок
- c) Бегущая строка с текстом: *Делать добро*
- d) Гиперссылка на вторую страницу.
- 3. На второй странице
	- a) Текст:

*В русском языке "толерантность" означает "способность, умение терпеть, мириться с чужим мнением, быть снисходительным к поступкам других людей, мягко относиться к их промахам, ошибкам"* 

- b) Два рисунка
- c) Гиперссылка на первую страницу

Для заданных IP-адресов классов А, В и С и предложенных масок (см. варианты заданий) определить:

- класс адреса;
- максимально возможное количество подсетей, которое можно образовать с использованием данной маски;
- диапазон изменения адресов подсетей;
- максимальное число узлов в подсетях.

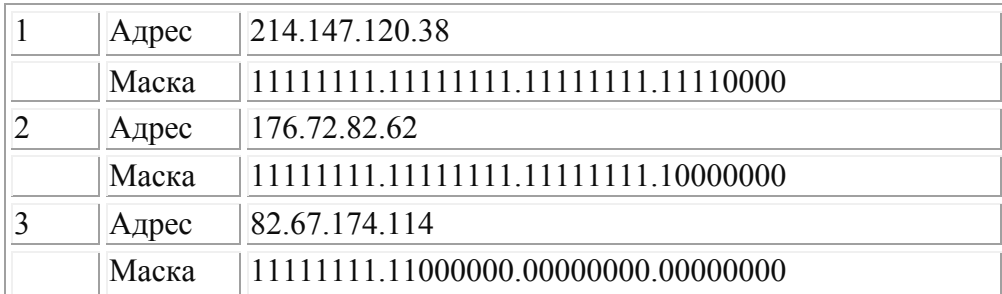

### **Результаты вычислений оформить в электронном виде.**

# *Задача № 10*

Для заданных IP-адресов классов А, В и С и предложенных масок (см. варианты заданий) определить:

- класс адреса;
- максимально возможное количество подсетей, которое можно образовать с использованием данной маски;
- диапазон изменения адресов подсетей;
- максимальное число узлов в подсетях.

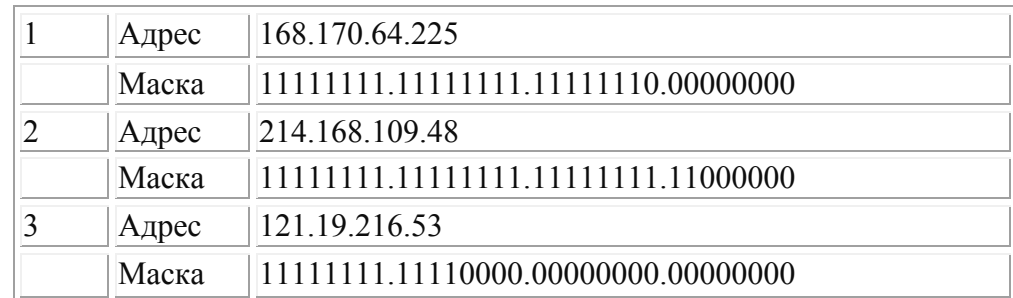

Для заданных IP-адресов классов А, В и С и предложенных масок (см. варианты заданий) определить:

- класс адреса;
- максимально возможное количество подсетей, которое можно образовать с использованием данной маски;
- диапазон изменения адресов подсетей;
- максимальное число узлов в подсетях.

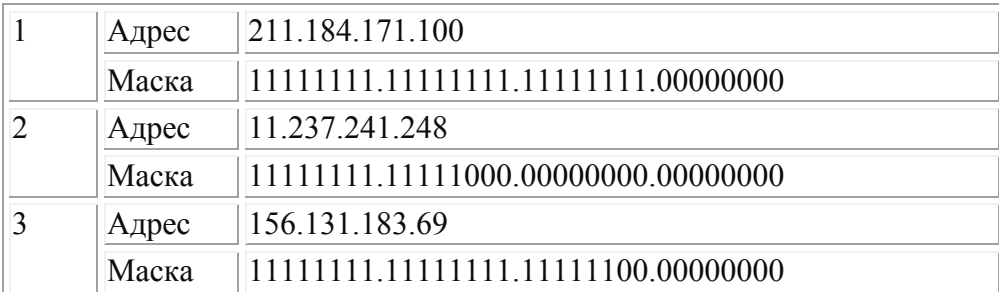

### **Результаты вычислений оформить в электронном виде.**

# *Задача № 12*

Для заданных IP-адресов классов А, В и С и предложенных масок (см. варианты заданий) определить:

- класс адреса;
- максимально возможное количество подсетей, которое можно образовать с использованием данной маски;
- диапазон изменения адресов подсетей;
- максимальное число узлов в подсетях.

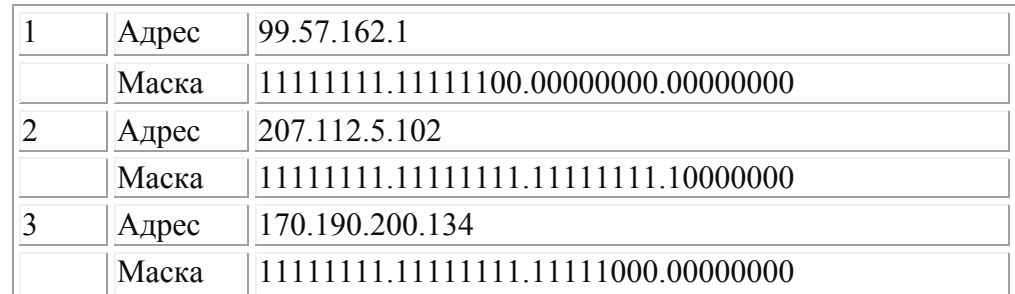

Для заданных IP-адресов классов А, В и С и предложенных масок (см. варианты заданий) определить:

- класс адреса;
- максимально возможное количество подсетей, которое можно образовать с использованием данной маски;
- диапазон изменения адресов подсетей;
- максимальное число узлов в подсетях.

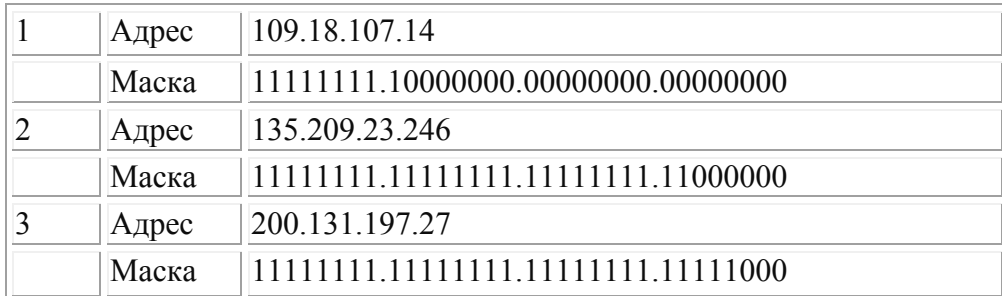

## **Результаты вычислений оформить в электронном виде.**

# *Задача № 14*

Для заданных IP-адресов классов А, В и С и предложенных масок (см. варианты заданий) определить:

- класс адреса;
- максимально возможное количество подсетей, которое можно образовать с использованием данной маски;
- диапазон изменения адресов подсетей;
- максимальное число узлов в подсетях.

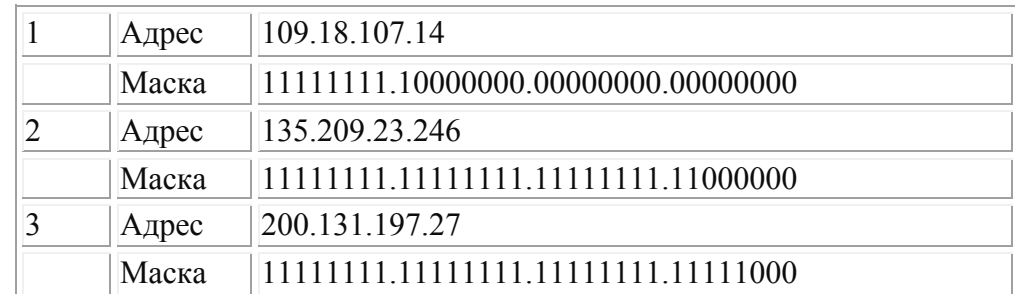

Для заданных IP-адресов классов А, В и С и предложенных масок (см. варианты заданий) определить:

- класс адреса;
- максимально возможное количество подсетей, которое можно образовать с использованием данной маски;
- диапазон изменения адресов подсетей;
- максимальное число узлов в подсетях.

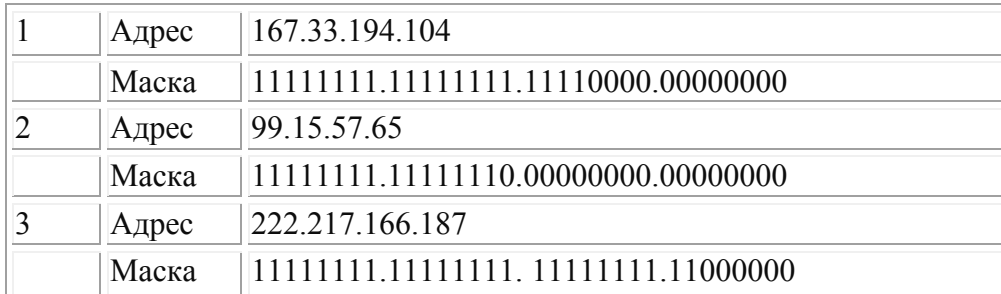

### **Результаты вычислений оформить в электронном виде.**

# *Задача № 16*

Для заданных IP-адресов классов А, В и С и предложенных масок (см. варианты заданий) определить:

- класс адреса;
- максимально возможное количество подсетей, которое можно образовать с использованием данной маски;
- диапазон изменения адресов подсетей;
- максимальное число узлов в подсетях.

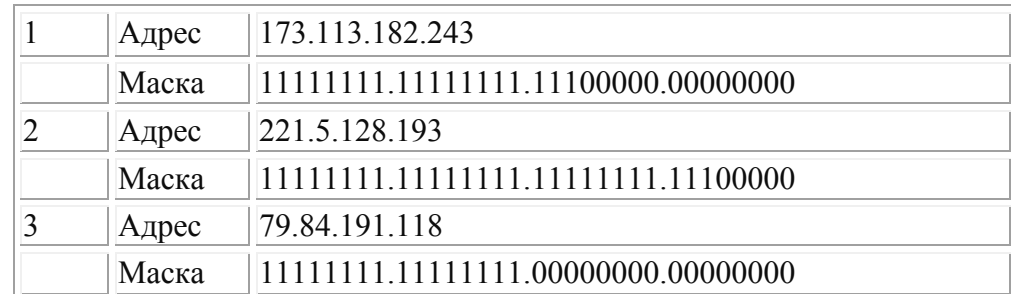

Для заданных IP-адресов классов А, В и С и предложенных масок (см. варианты заданий) определить:

- класс адреса;
- максимально возможное количество подсетей, которое можно образовать с использованием данной маски;
- диапазон изменения адресов подсетей;
- максимальное число узлов в подсетях.

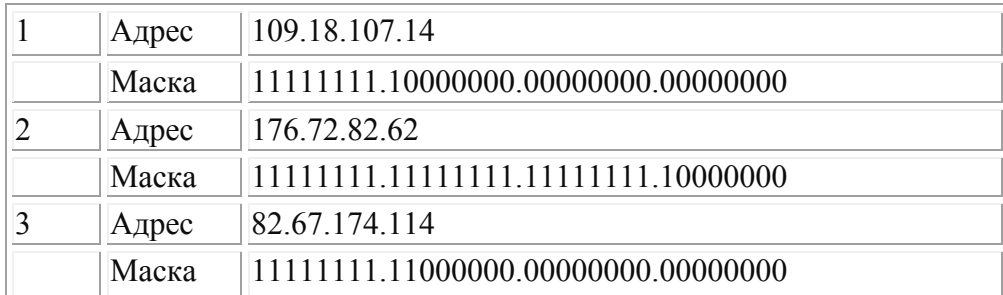

### **Результаты вычислений оформить в электронном виде.**

# *Задача № 18*

Для заданных IP-адресов классов А, В и С и предложенных масок (см. варианты заданий) определить:

- класс адреса;
- максимально возможное количество подсетей, которое можно образовать с использованием данной маски;
- диапазон изменения адресов подсетей;
- максимальное число узлов в подсетях.

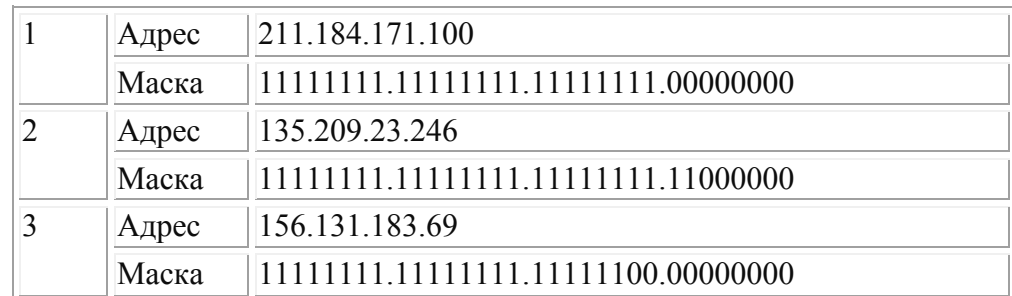

Для заданных IP-адресов классов А, В и С и предложенных масок (см. варианты заданий) определить:

- класс адреса;
- максимально возможное количество подсетей, которое можно образовать с использованием данной маски;
- диапазон изменения адресов подсетей;
- максимальное число узлов в подсетях.

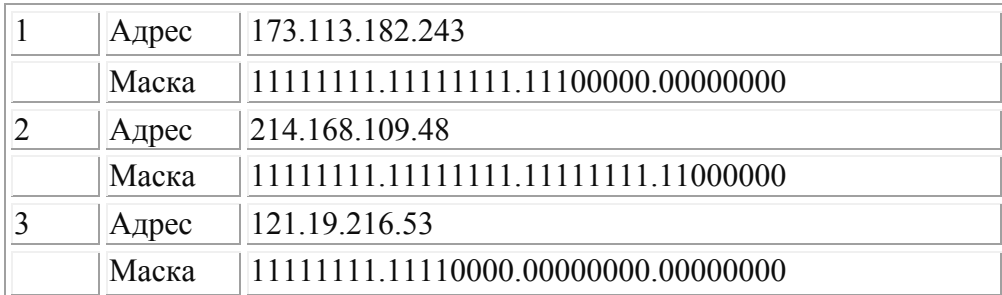

### **Результаты вычислений оформить в электронном виде.**

## *Задача № 20*

Для заданных IP-адресов классов А, В и С и предложенных масок (см. варианты заданий) определить:

- класс адреса;
- максимально возможное количество подсетей, которое можно образовать с использованием данной маски;
- диапазон изменения адресов подсетей;
- максимальное число узлов в подсетях.

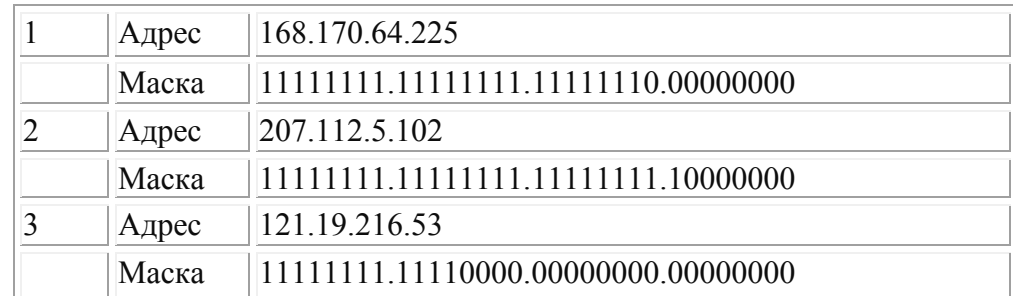

Для заданных IP-адресов классов А, В и С и предложенных масок (см. варианты заданий) определить:

- класс адреса;
- максимально возможное количество подсетей, которое можно образовать с использованием данной маски;
- диапазон изменения адресов подсетей;
- максимальное число узлов в подсетях.

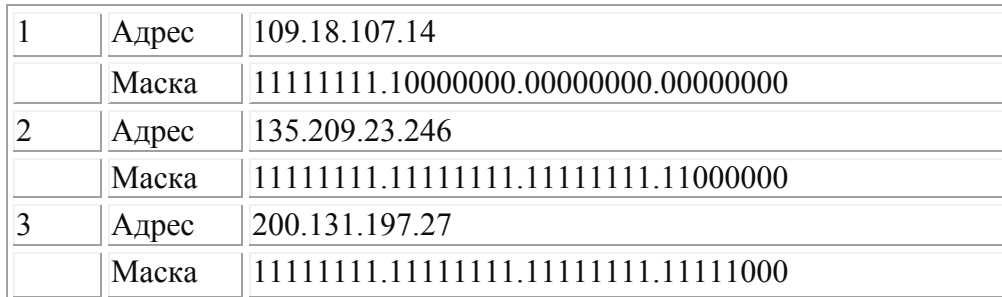

### **Результаты вычислений оформить в электронном виде.**

# *Задача № 22*

Для заданных IP-адресов классов А, В и С и предложенных масок (см. варианты заданий) определить:

- класс адреса;
- максимально возможное количество подсетей, которое можно образовать с использованием данной маски;
- диапазон изменения адресов подсетей;
- максимальное число узлов в подсетях.

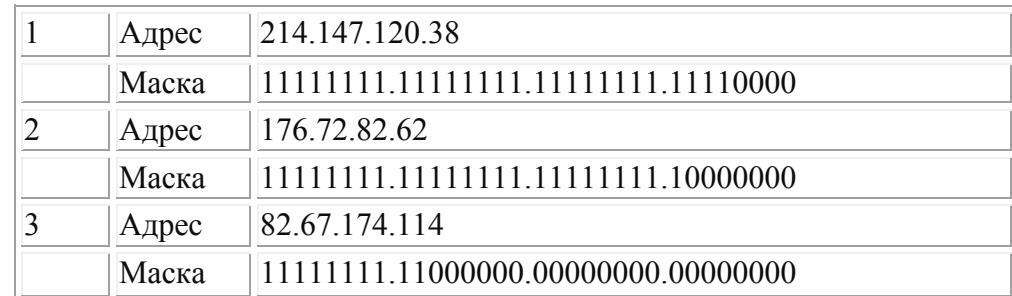

Для заданных IP-адресов классов А, В и С и предложенных масок (см. варианты заданий) определить:

- класс адреса;
- максимально возможное количество подсетей, которое можно образовать с использованием данной маски;
- диапазон изменения адресов подсетей;
- максимальное число узлов в подсетях.

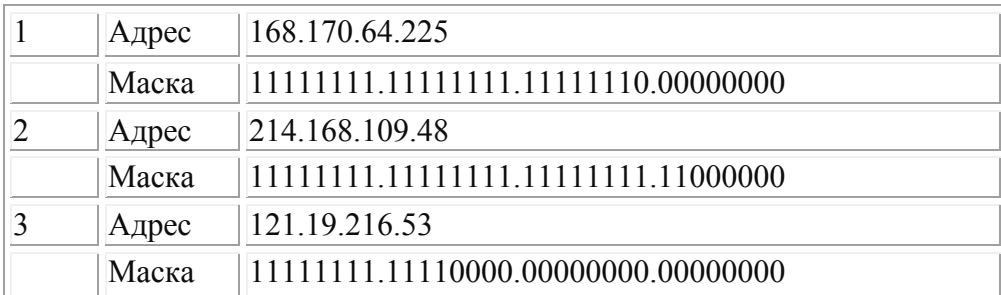

### **Результаты вычислений оформить в электронном виде.**

# *Задача № 24*

Для заданных IP-адресов классов А, В и С и предложенных масок (см. варианты заданий) определить:

- класс адреса;
- максимально возможное количество подсетей, которое можно образовать с использованием данной маски;
- диапазон изменения адресов подсетей;
- максимальное число узлов в подсетях.

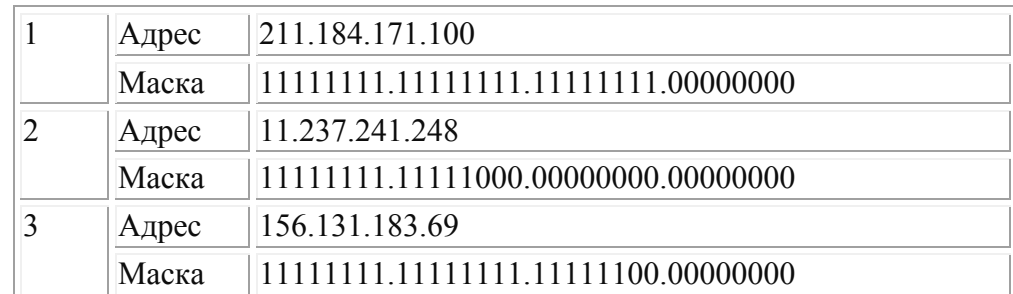

Для заданных IP-адресов классов А, В и С и предложенных масок (см. варианты заданий) определить:

- класс адреса;
- максимально возможное количество подсетей, которое можно образовать с использованием данной маски;
- диапазон изменения адресов подсетей;
- максимальное число узлов в подсетях.

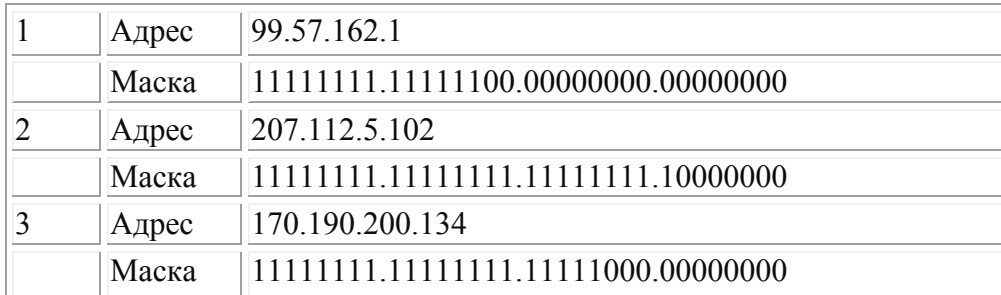

### **Результаты вычислений оформить в электронном виде.**

# *Задача № 26*

Для заданных IP-адресов классов А, В и С и предложенных масок (см. варианты заданий) определить:

- класс адреса;
- максимально возможное количество подсетей, которое можно образовать с использованием данной маски;
- диапазон изменения адресов подсетей;
- максимальное число узлов в подсетях.

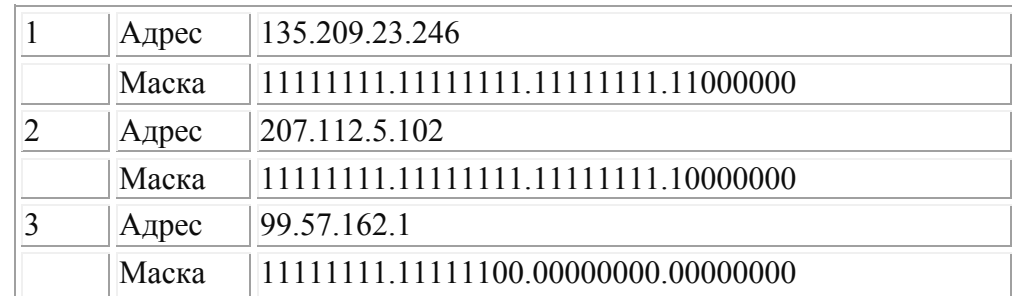